## From within the Customising of a template

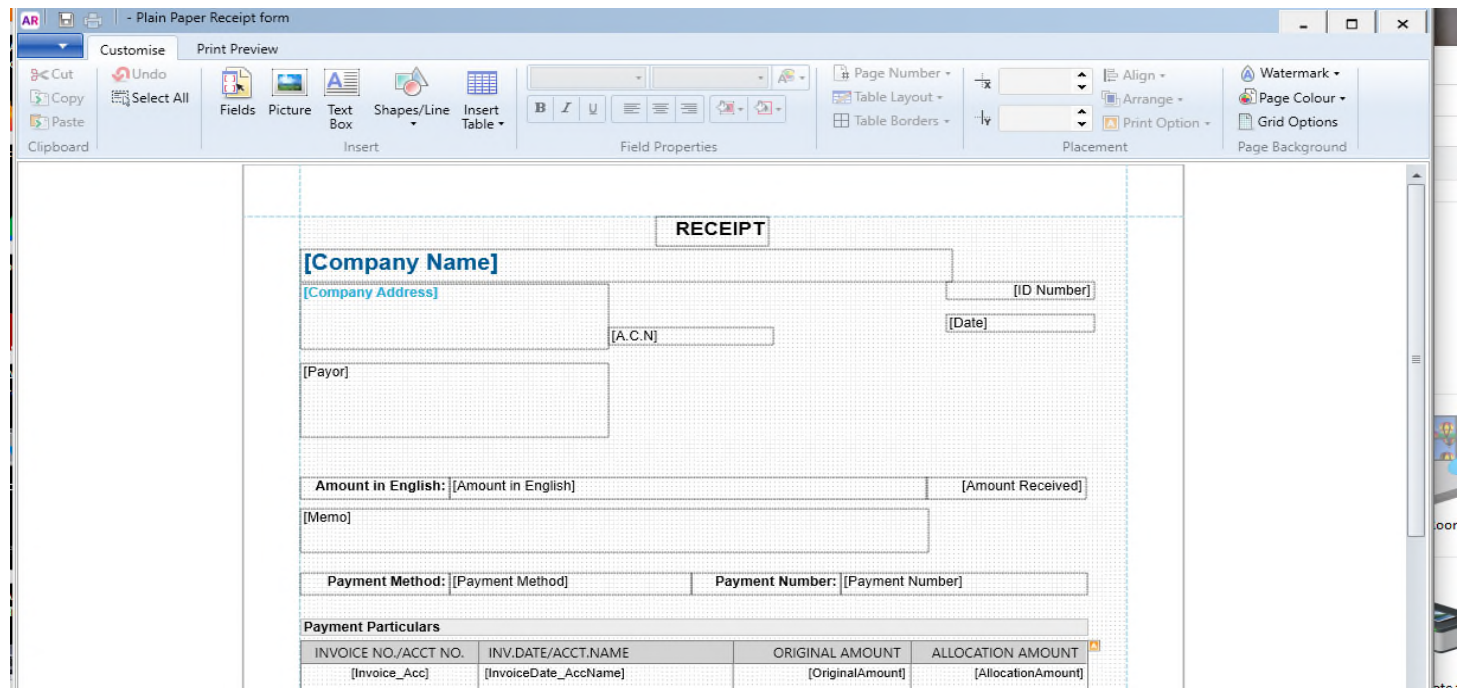

Print Preview from within Customising This is what the actual print should look like

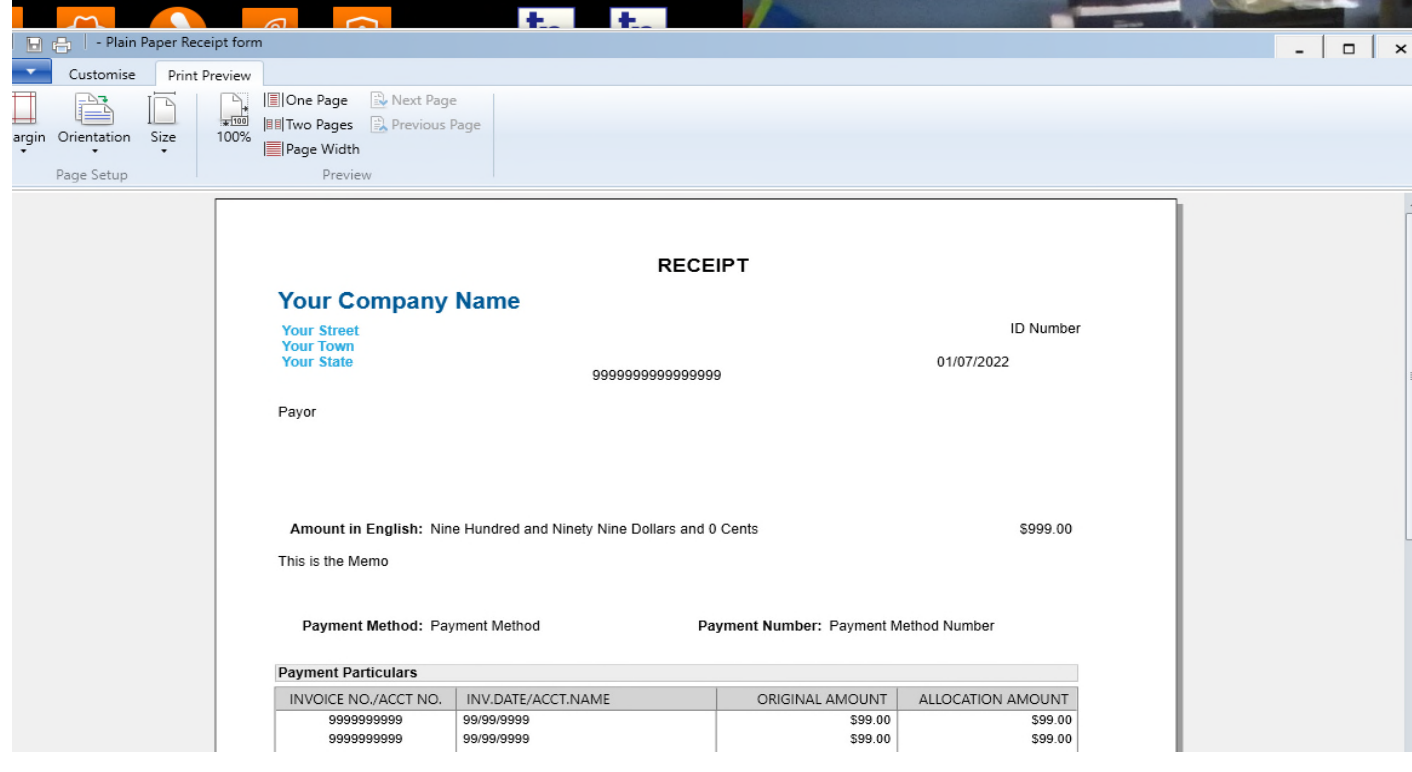